## **نمىرج وصف المقرر**

**وصف المقرر: مادة الحاسوب للمرحلة االولى**

يوفر وصف المقرر هذا إيجازاً مقتضياً لأهم خصائص المقرر ومخرجات التعلم المتوقعة من الطالب تحقيقها مبر هناً عما إذا كان قد حقق الاستفادة القصوى من فرص التعلم المتاحة. ولابد من الربط بينها وبين وصف البرنامج.**؛**

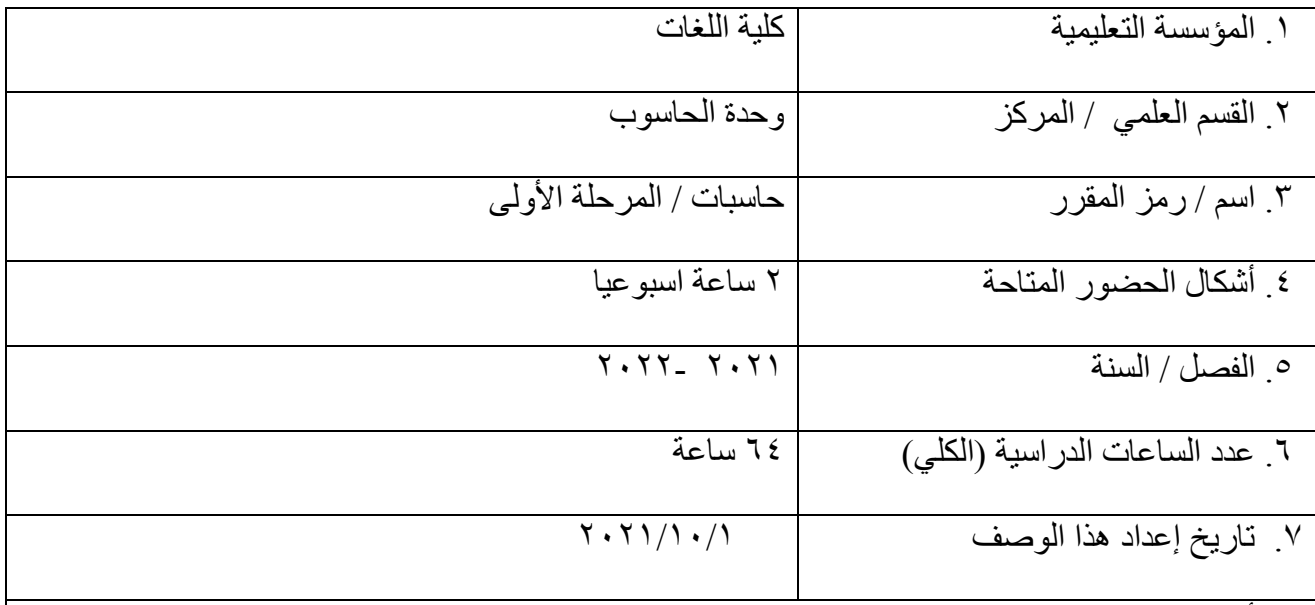

٨. أهداف المقرر

**تعليم الطالب ليكون ملما بالقواعد االساسية للتعامل مع الحاسوب وادارتو ليساعده في انجاز المشاريع وامور الطباعة واعداد االحصائيات والرسوم البيانية وانشاء العروض التقديمية وتصاميم المخططات الهندسية وغيرىا، وظهور االنترنت كوسيلة تواصل متاحة للجميع اصبح من الضروري جدا ان يتعلم الطالب استخدام الحاسوب وذلك لدور االنترنت في العديد من المجاالت منها التعليم واالبحاث العلمية والتجارة والتسويق عن طريق المراسالت االلكترونية وصفحات الويب والتحدث االلكتروني.**

. ١.مخرجات المقرر وطرائق التعليم والتعلم والتقييم أ- الأهداف المعر فية أ ١-مقدار استيعاب الطالب للمادة أ٢- القدرة على التحليل وتطبيق ماتعلمه بشكل عملي على الحاسبة أ٣- ان يتم التقييم من خلال عرض المادة بين الطلبة ۖ في المختبر ۖ ومن ثم تطبق من قبلهم ب - الأهداف المهار اتية الخاصة بالمقر ر ب ١ - أسئلة و أجوبة مباشر ة حول المادة السابقة ب٢ –تحليل قدرة الطالب على الاستيعاب من خلال ال home work تنفذ في البيت وتخزن على اقراص لعرضها امام الطلاب مباشرة لمعرفة مدى ماتعلموه من المحاضرة السابقة ب٣ –عرض افلام تعليمية خاصة بالمادة وذلك لترسيخ القدرة على التعلم طرائق التعليم والتعلم الطريقة النظرية والشرح وذلك بعرض المادة على برنامج power point على شكل مخططات وصور وذلك لشد انتباه الطالب ومساعدته على عدم الشعور بالملل والطريقة العملية والمتمثلةبتطبيق ماتم عرضه علي الحاسبة و اجر اء امتحانات يو مية و شهر ية ¸ طر ائق التقييم درجة الامتحان الأول من (١٥) درجة درجة الامتحان الثاني من (١٥) درجة(٥ درجات للعملي+١٠ درجات للنظري) درجة الحضور والمشاركة اليومية (٥) درجات درجة نهاية الفصل الدراسي الاول من (٢٠) درجة ج- الأهداف الوجدانية والقيمية ج ١-توجيه الطالب كيفية استخدام الحاسوب بشكل متوافق مع مستواه الثقافي جّ ٢- توجيه الطالب كيفية التعامل مع المواقع الاجتماعية ج۲-طرائق التعليم والتعلم عر ض المادة على شكل افلام تعليمية يطلب من الطلاب عمل بحوث ونقارير عن اهمية استخدام الحاسوب في حياتنا واستخدام وسائل الاتصال فيما بينهم و عمل افلام بسيطة عن ذلك ايضا و مناقشة النقار ير

طرائق التقييم

تحسب درجتان وتكون من ضمن درجة الحضوروالمشاركة

د - المهارات العامة والتأهيلية المنقولة ( المهارات الأخرى المتعلقة بقابلية التوظيف والتطور الشخصي ). د ١ حث الطالب على كتابة بحوثُ بسيطة بأتجاه المحاضر ات السابقة لخلق حالة من التوازن بين ً المعلومة المنهجية ومعلومة المصدر د٢-حث الطالب على عمّل مشاريع عملية على الحاسبة وعمل حلقات نقاشية بين الطلبه حول منهجية المادة د٣-حث الطالب على تقييم اجابة زملاءِ من الطلبة الاخرين لتنمية التطوير الذاتي

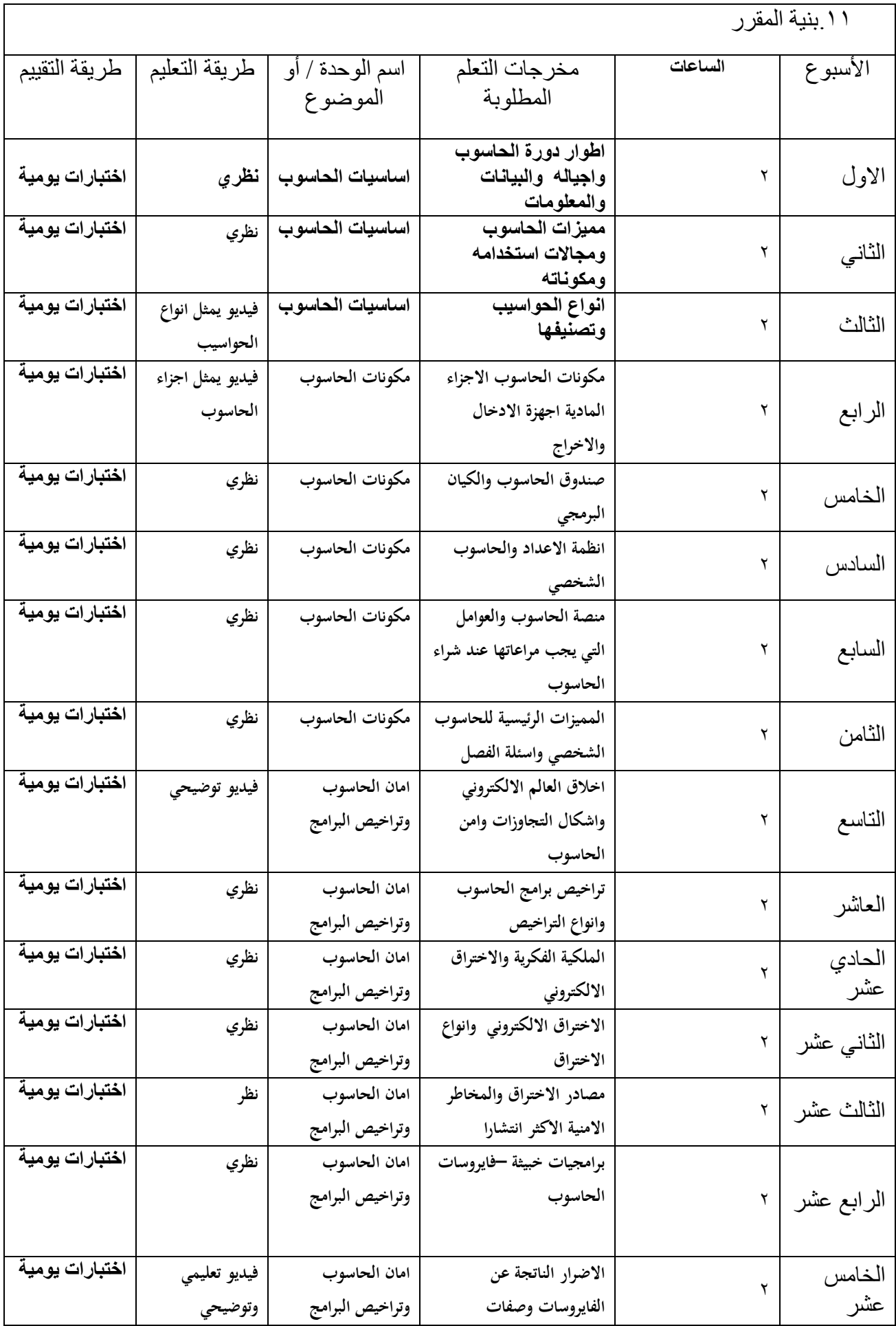

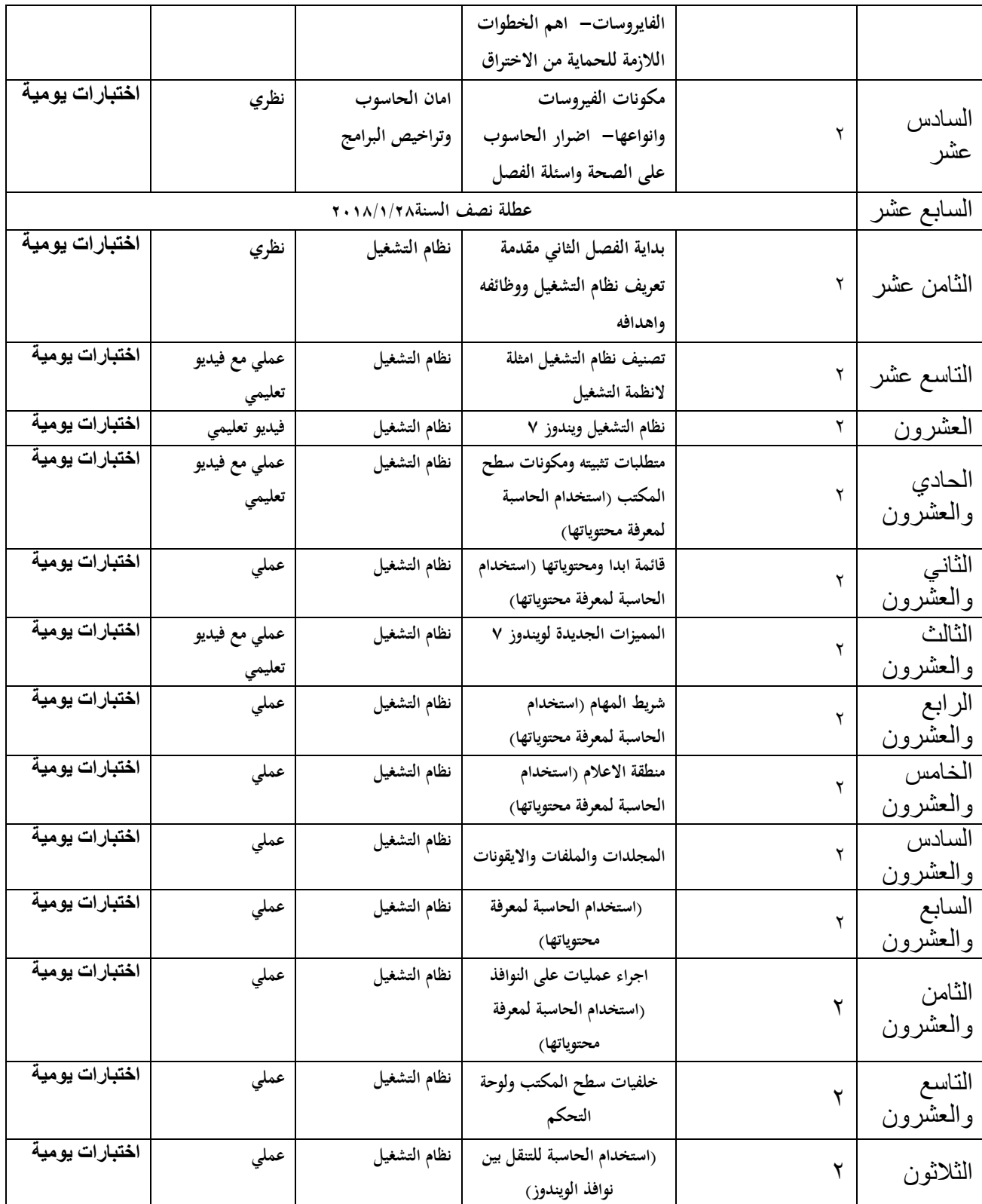

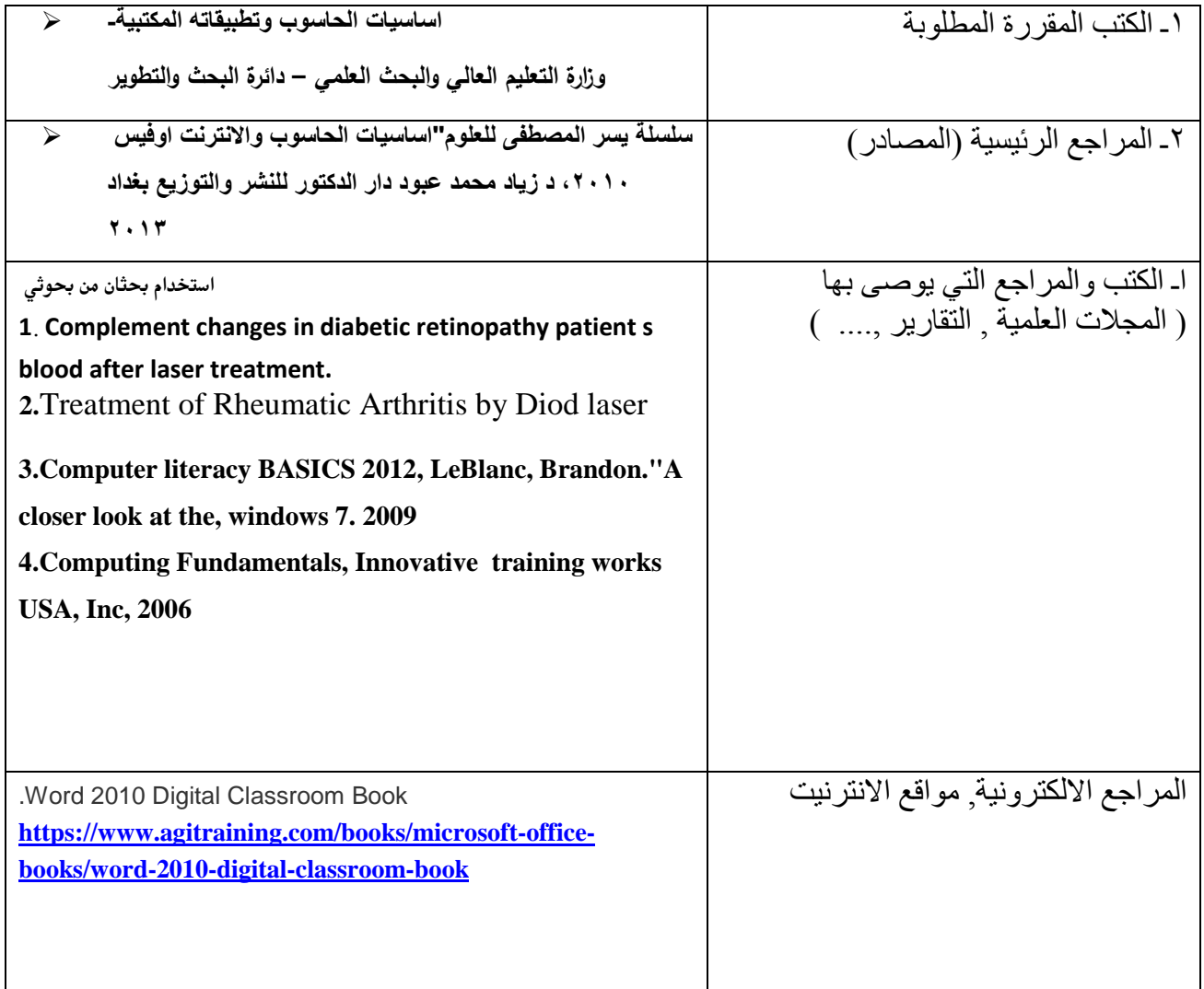

**خطة تطوير المقرر الدراسي** ان يتضمن المنهج الكثير من التطبيقات العملية اعتماد المنهج على المصادر العالمية الحديثة التي تتوافق من النقدم في علم الحاسبات